## **LAMPIRAN**

#### **Lampiran 1. Luaran**

#### Luaran Yang Dihasilkan

Luaran yang dihasilkan dalam penelitian ini adalah desain kertas kerja Ms. Excel mengenai penetapan harga jual dengan menggunakan metode

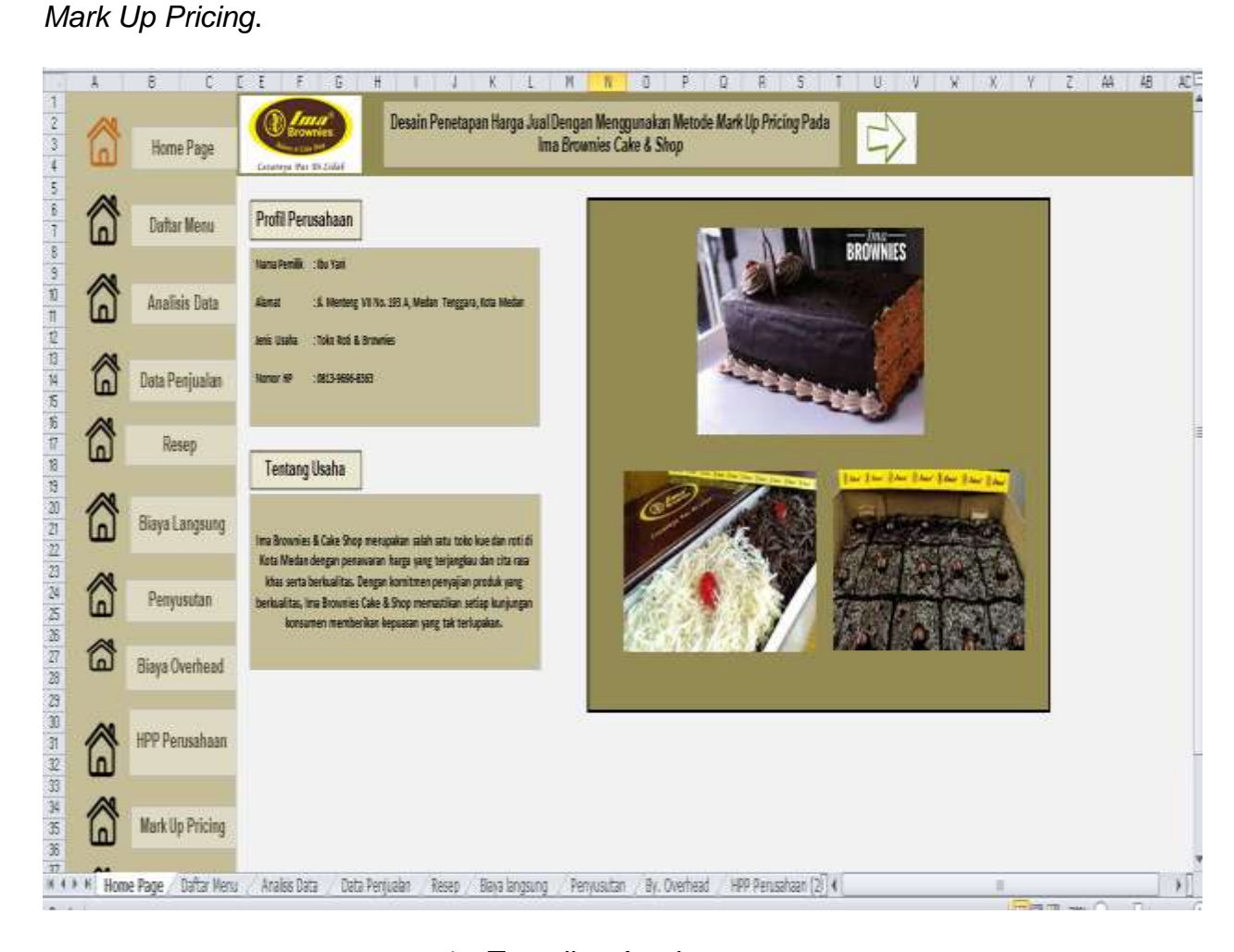

#### 1. Tampilan Awal

Tampilan awal dari desain *Mark Up Pricing* berisikan tentang nama perusahaan dan dafar menu yang terhubung langsung ke sheet masingmasing. Pada tampilan menu didesain formal dengan penggunaan warna yang berbeda agar memudahkan pengguna.

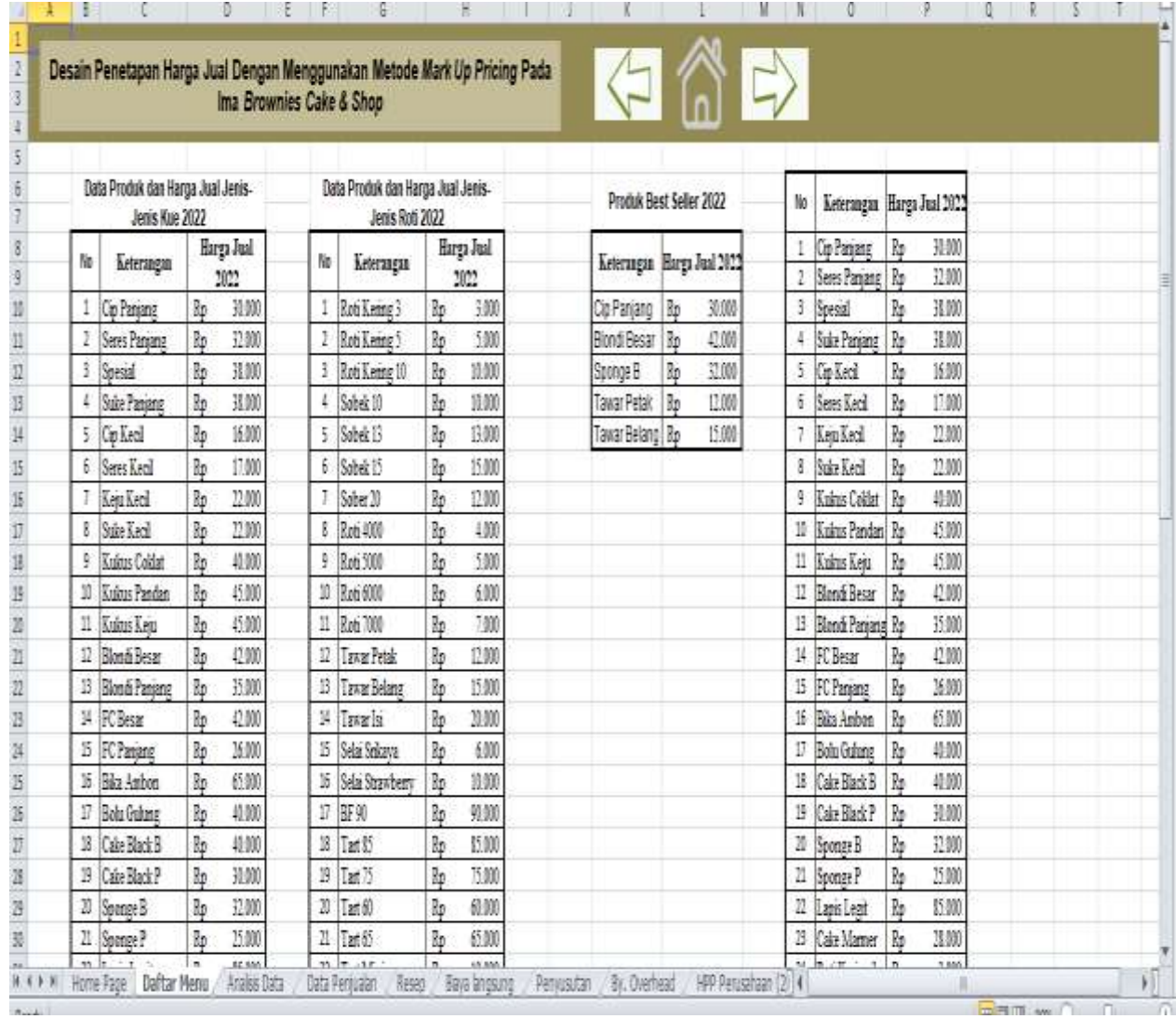

# 2. Daftar Menu

Daftar menu berisikan data produk kue dan roti selama periode enam bulan dari bulan Juli- Desember 2022 dan juga berisikan produk terlaris pada *Ima Brownies Cake & Shop* yang mana menjadi fokus penelitian ini.

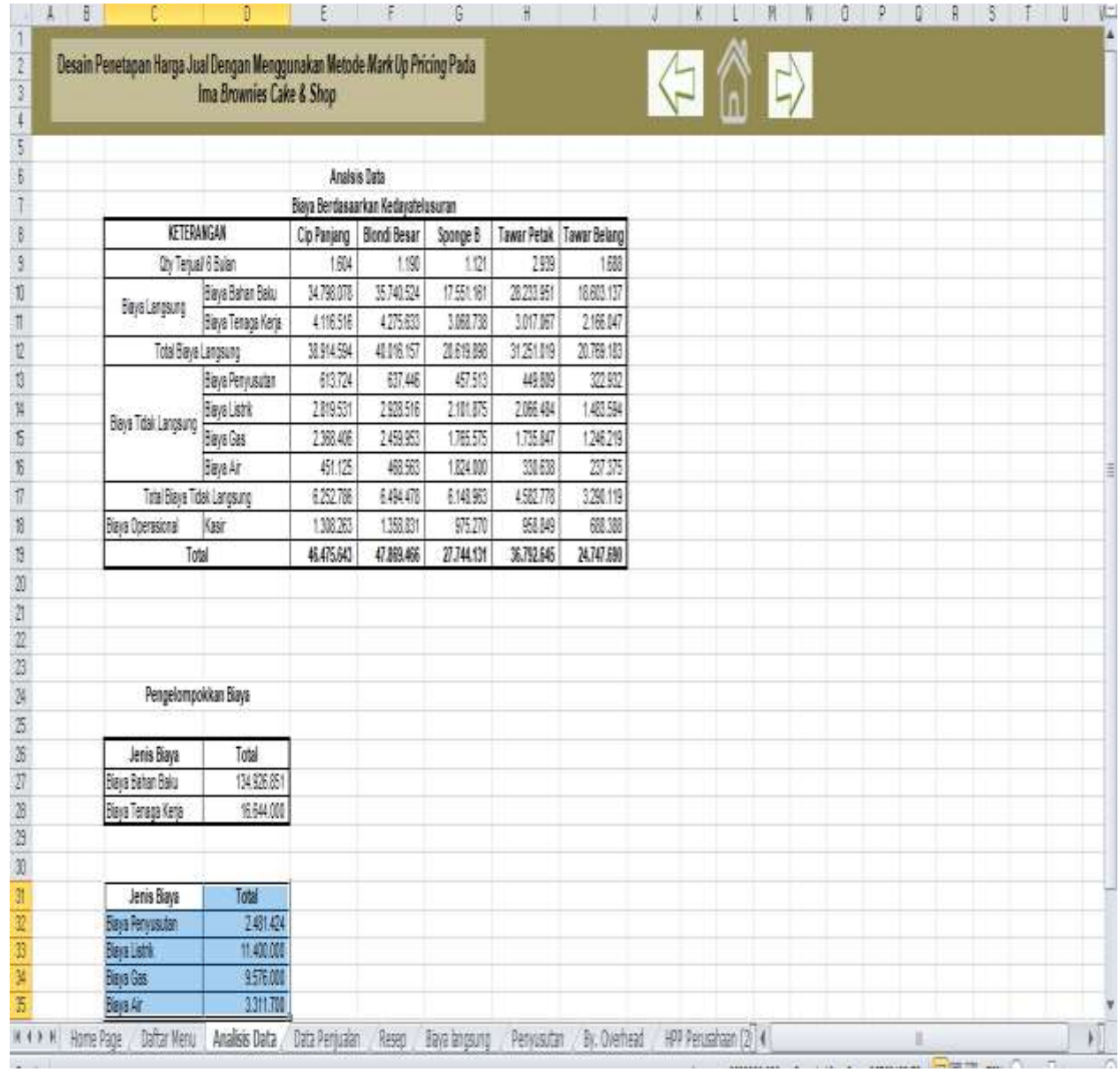

#### 3. Analisis Data

Pada menu ini berisikan biaya langsung, biaya tidak langsung,dan biaya operasional yang ada pada Ima *Brownies Cake & Shop*. Dimana biaya tersebut berguna untuk menghitung harga jual menggunakan metode *Mark Up-Pricing.*

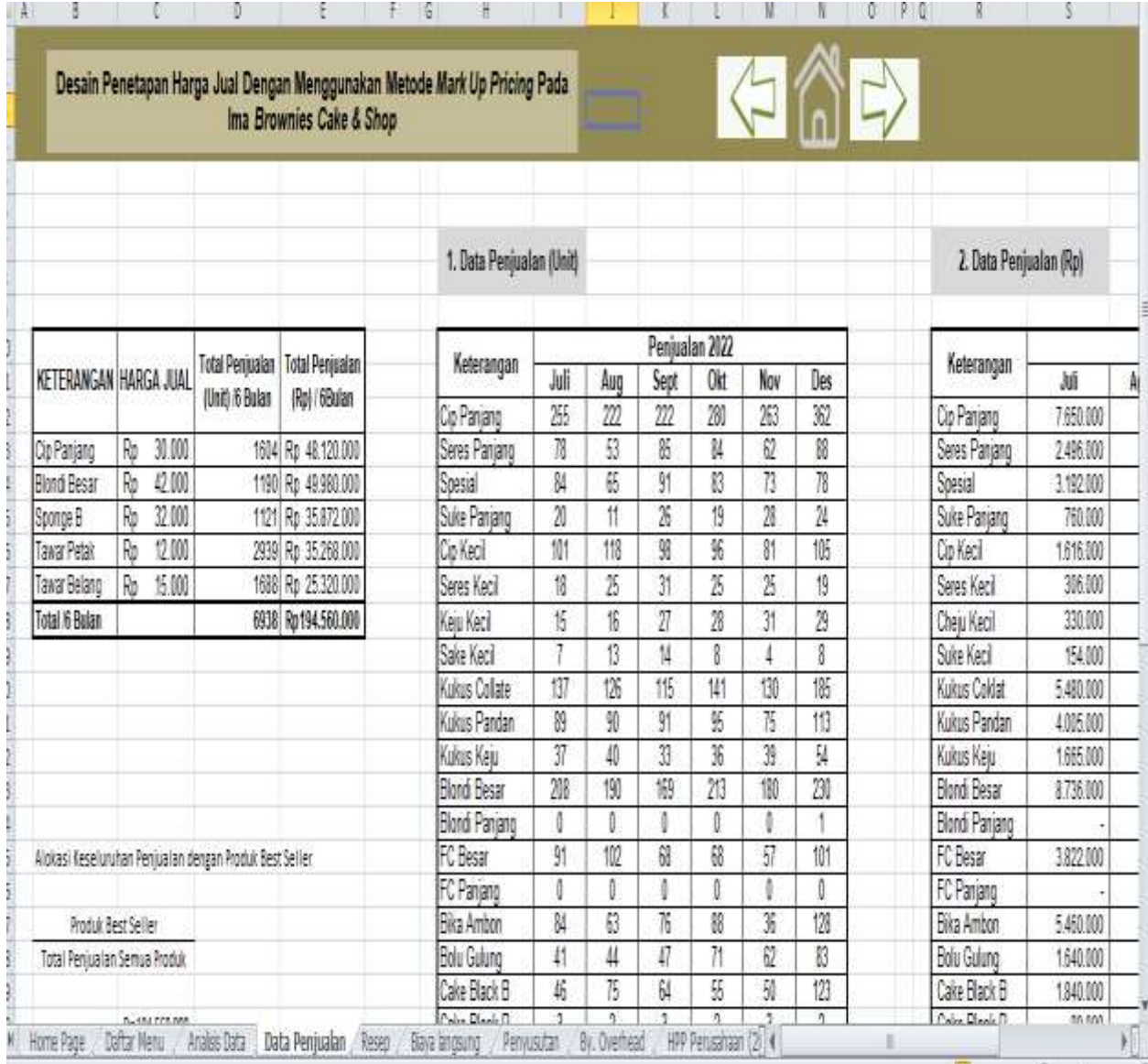

#### 4. Daftar Penjualan

Pada menu daftar penjualan berisikan daftar kue dan roti yang terjual pada periode Juli- Desember 2022.

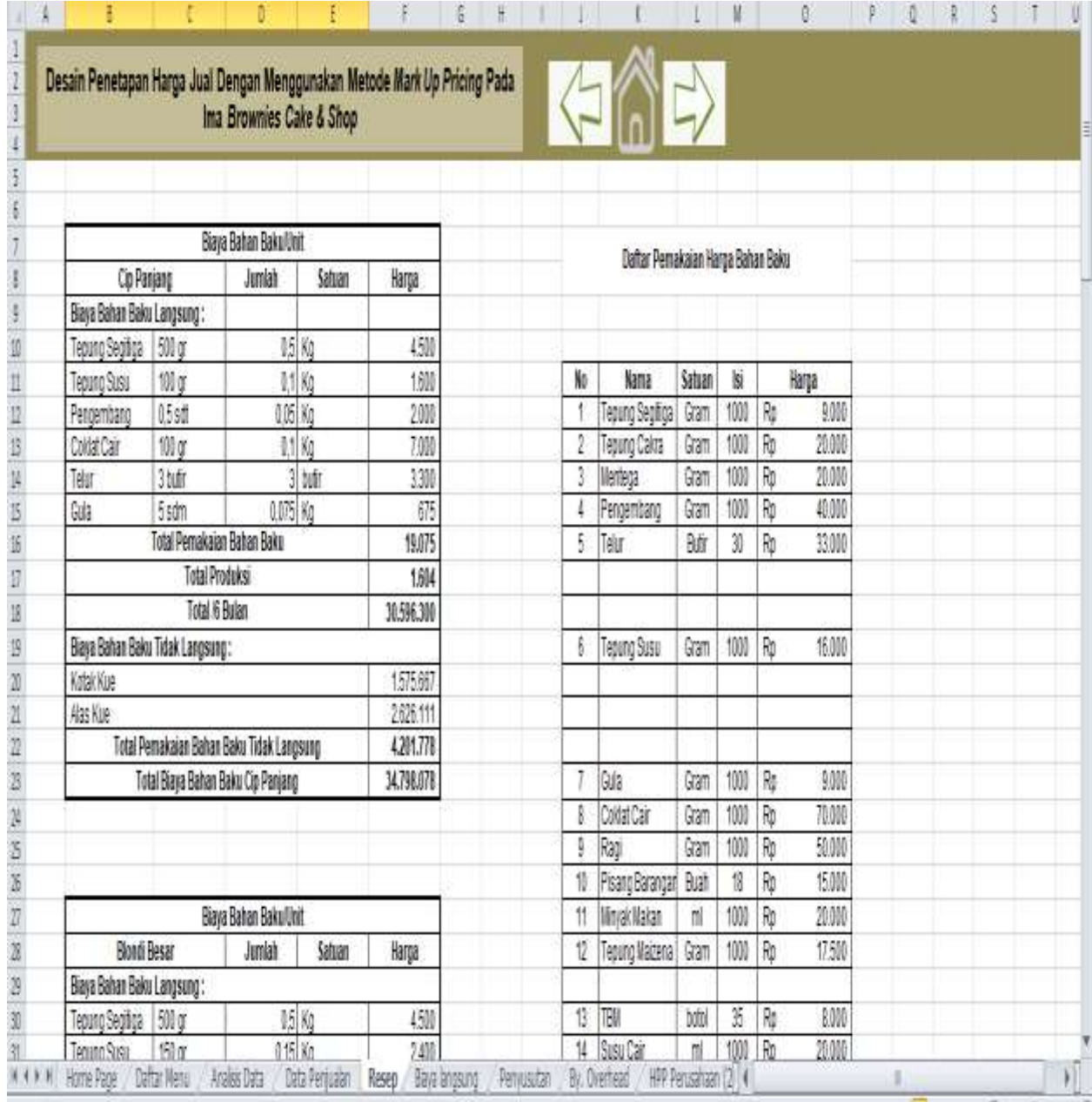

5. Resep

Pada menu resep berisikan tentang pemakaian bahan baku per produk untuk masing- masing kue dan roti.

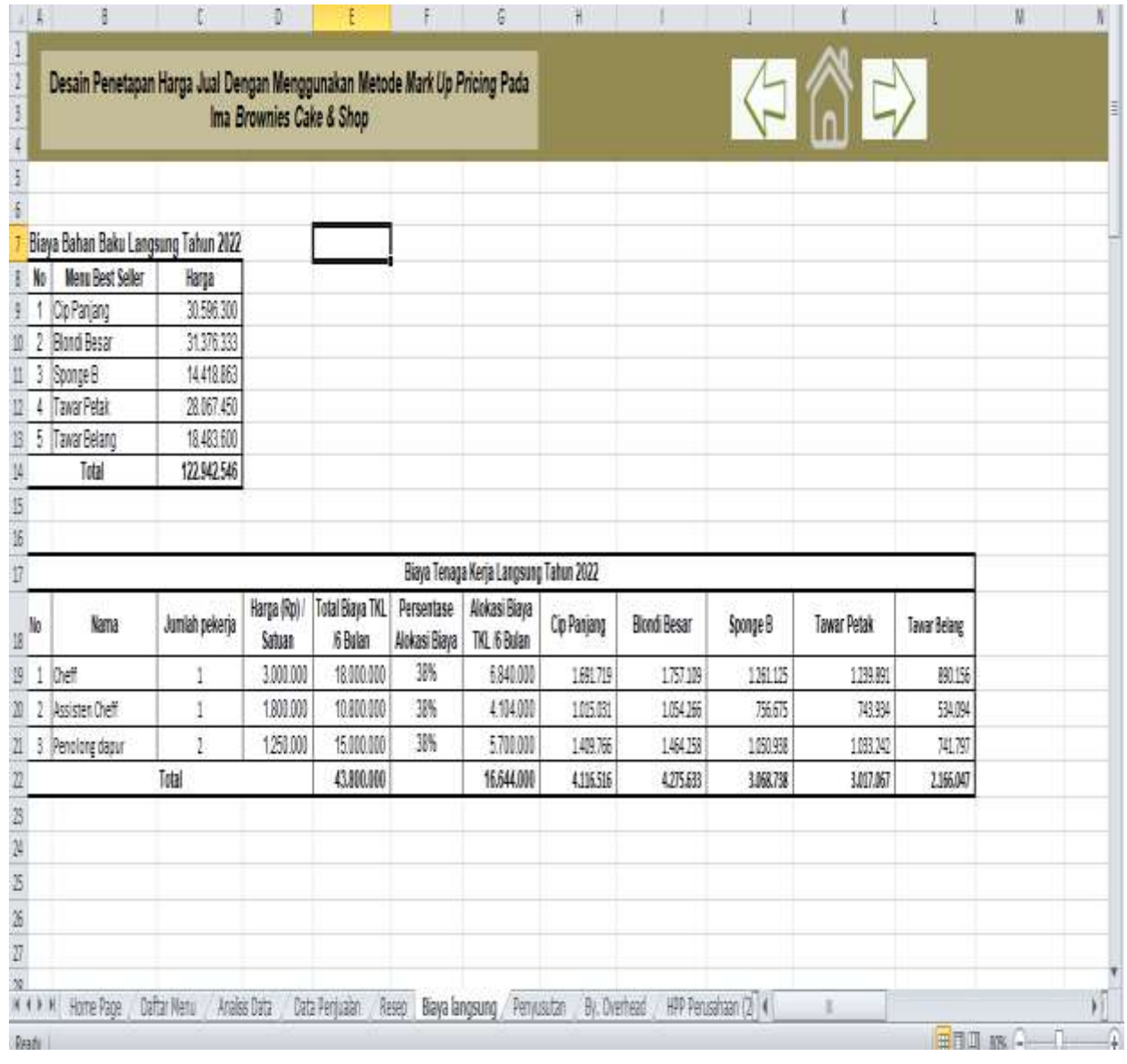

## 6. Biaya Langsung

Pada menu biaya langsung terdiri dari perhitungan biaya bahan baku untuk produk cip panjang, blondi besar, sponge b, tawar petak dan tawar belang dan juga berisikan tentang biaya tenaga kerja langsung yang berfungsi untuk menentukan anggaran perusahaan, catatan keuangan dan akuntansi perusahaan.

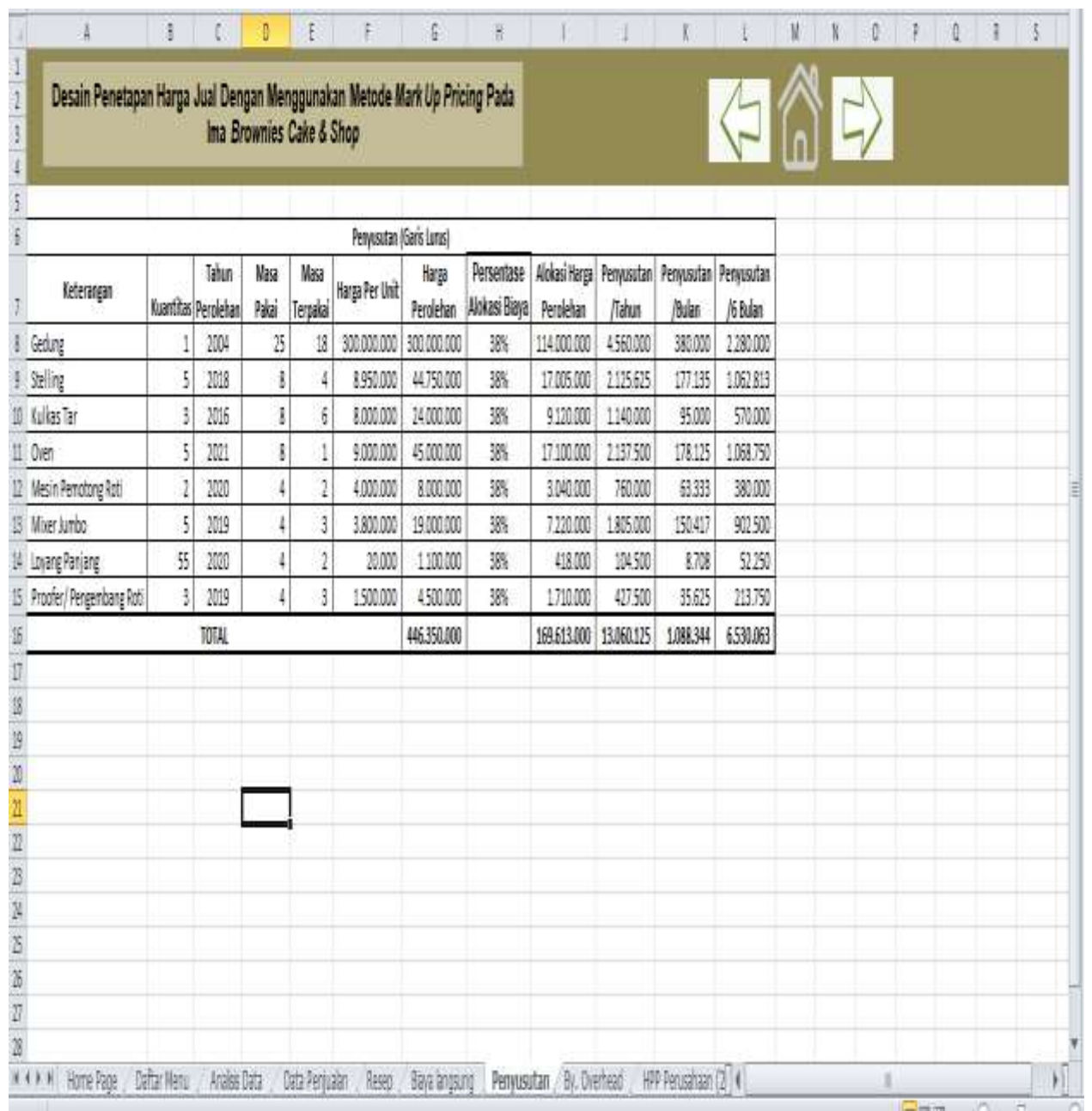

#### 7. Penyusutan

Pada menu ini berisikan tentang penysutan atas aset yang dimiliki oleh *Ima Brownies Cake & Shop* yang berguna untuk mengetahui penurunan nilai aset secara bertahap.

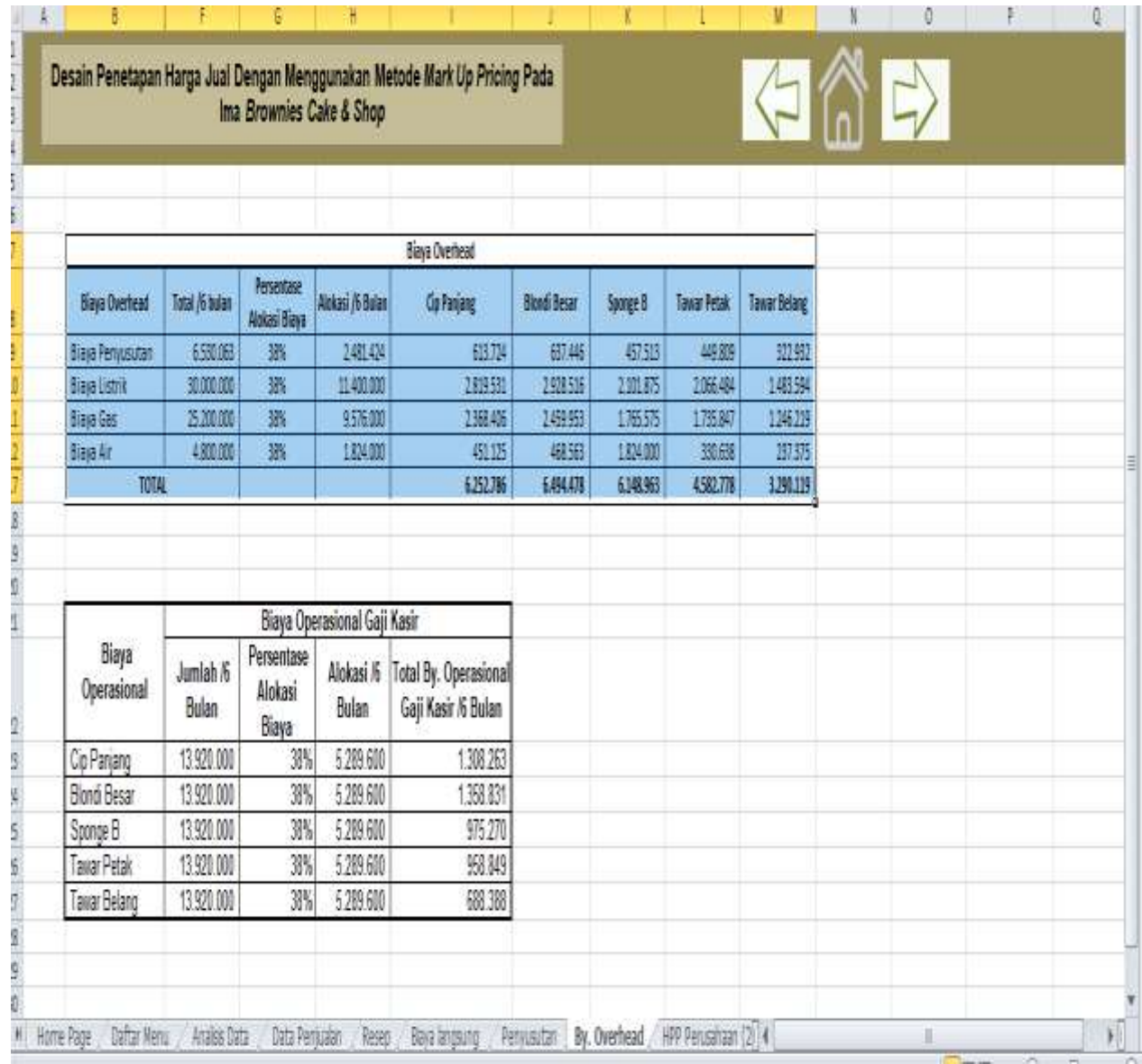

#### 8. Biaya *Overhead*

Pada menu ini berisikan tentang biaya overhead setiap produk yang berfungsi untuk menyusun rencana anggaran perusahaan.

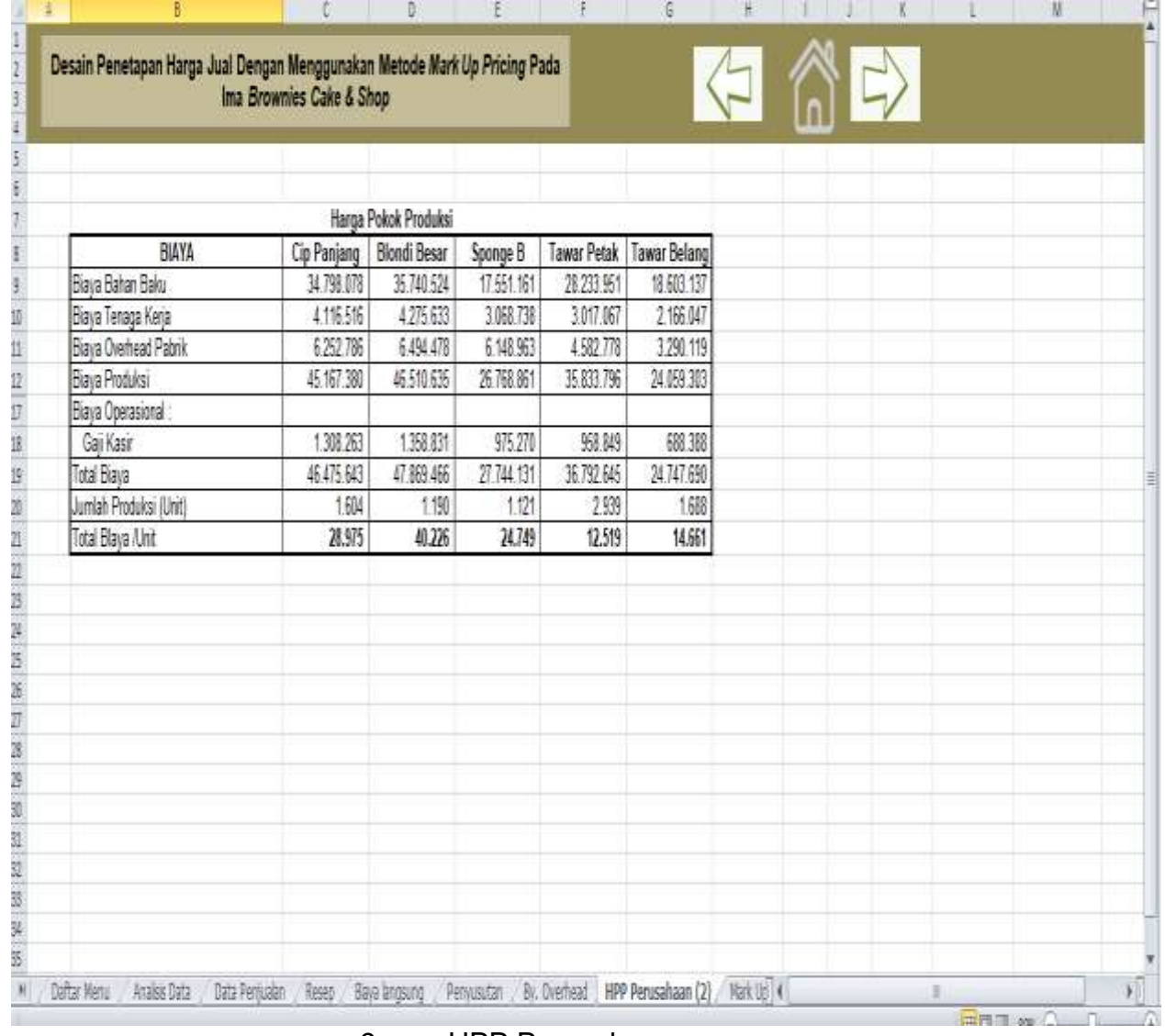

9. HPP Perusahaan

Pada menu ini berisikan tentang biaya HPP setiap produk yang berfungsi untuk mengetahui keuntungan setiap harga produk.

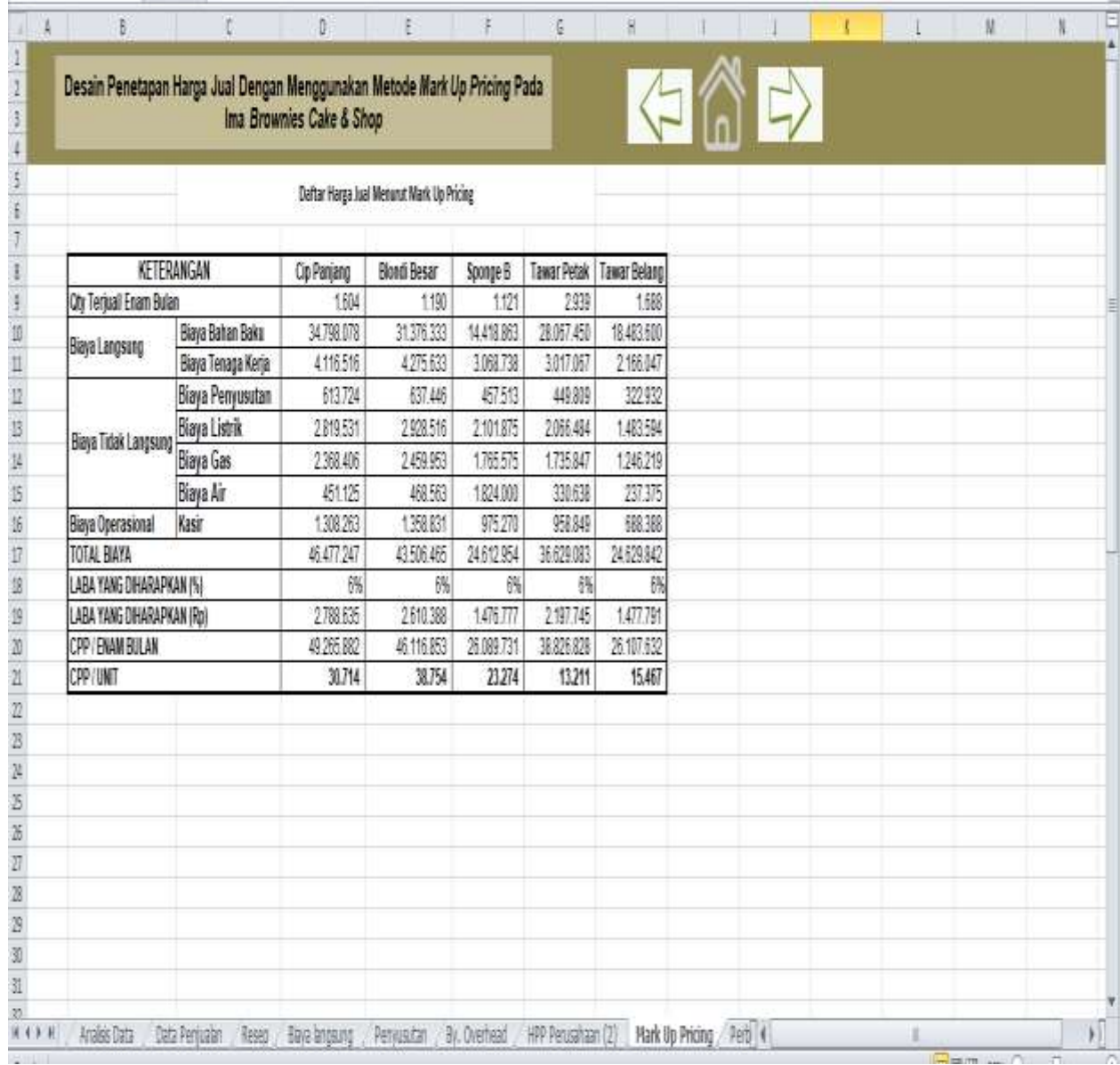

# 10. *Mark Up Pricing*

Pada menu ini berisikan tentang perhitungan *Mark Up Pricing* atas produk kue dan roti yang berfungsi untuk mengetahui harga jual yang telah ditambahkan dengan laba yang diharapkan.

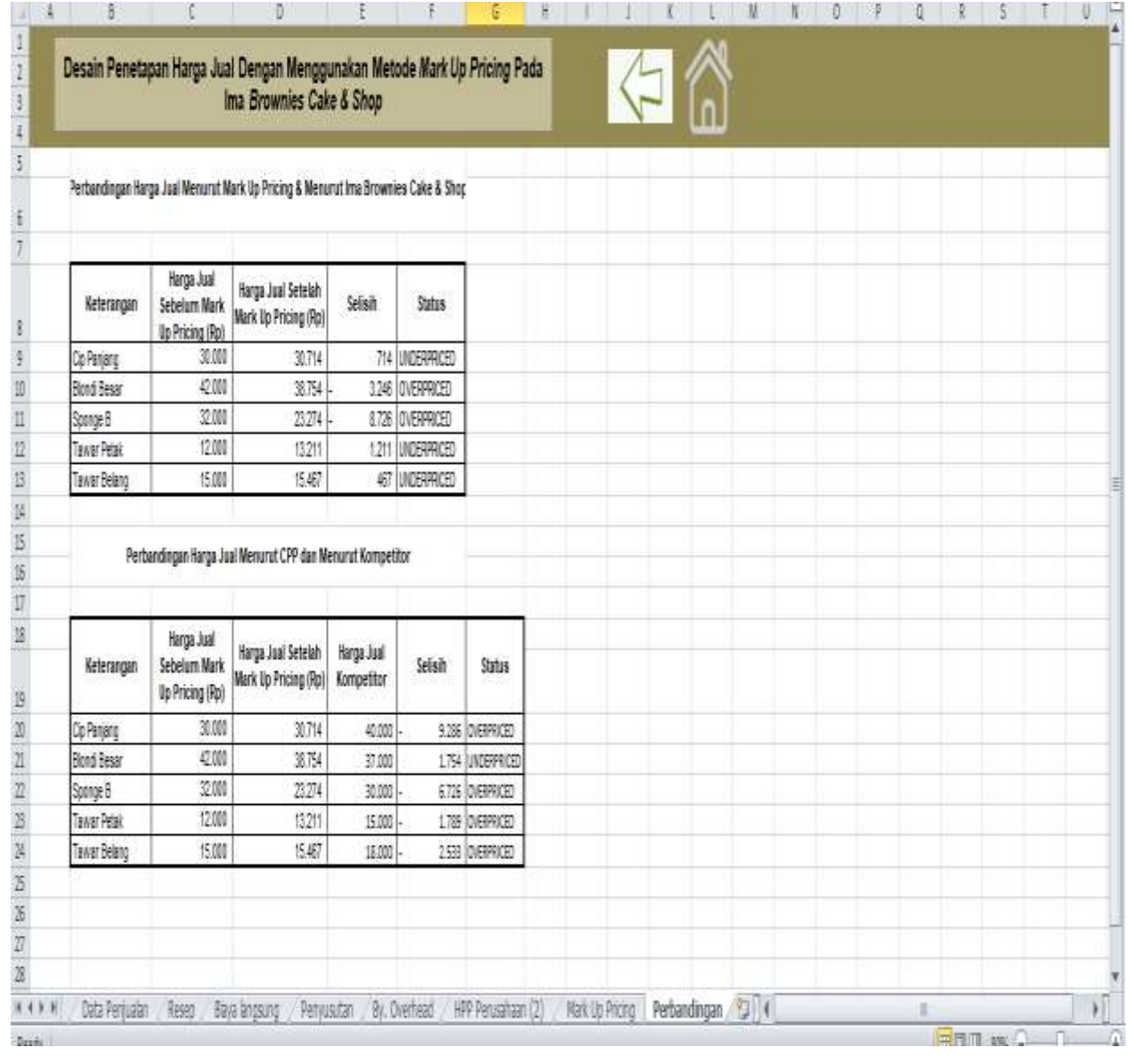

## 11. Pebandingan

Pada menu perbandingan ini merupakan tahap akhir dari luaran kertas kerja Ms. Excel. DImana dalam menu ini bertujuan mencari harga jual yang sebenarnya setelah menggunakan metode *Mark Up Pricing.*

## **Lampiran 2. Daftar Pertanyaan**

- 1. BagaImana sejarah berdirinya *Ima Brownies Cake & Shop* dan kapan berdirinya?
- 2. Apakah Gedung milik sendiri atau sewa? Berapa biaya nya?
- 3. Peralatan atau mesin apa saja yang dipakai?
- 4. BagaImana pembelian persedian bahan baku?
- 5. Apa saja bahan baku dan biayanya?
- 6. Berapa biaya tenaga kerjanya dan apa saja tugas karyawan?
- 7. Berapa biaya listrik perbulan?
- 8. BagaImana proses produksi?
- 9. Berapa laba yang diinginkan?
- 10.BagaImana penetapan harga jual?

# **Lampiran 3. Lokasi Usaha**

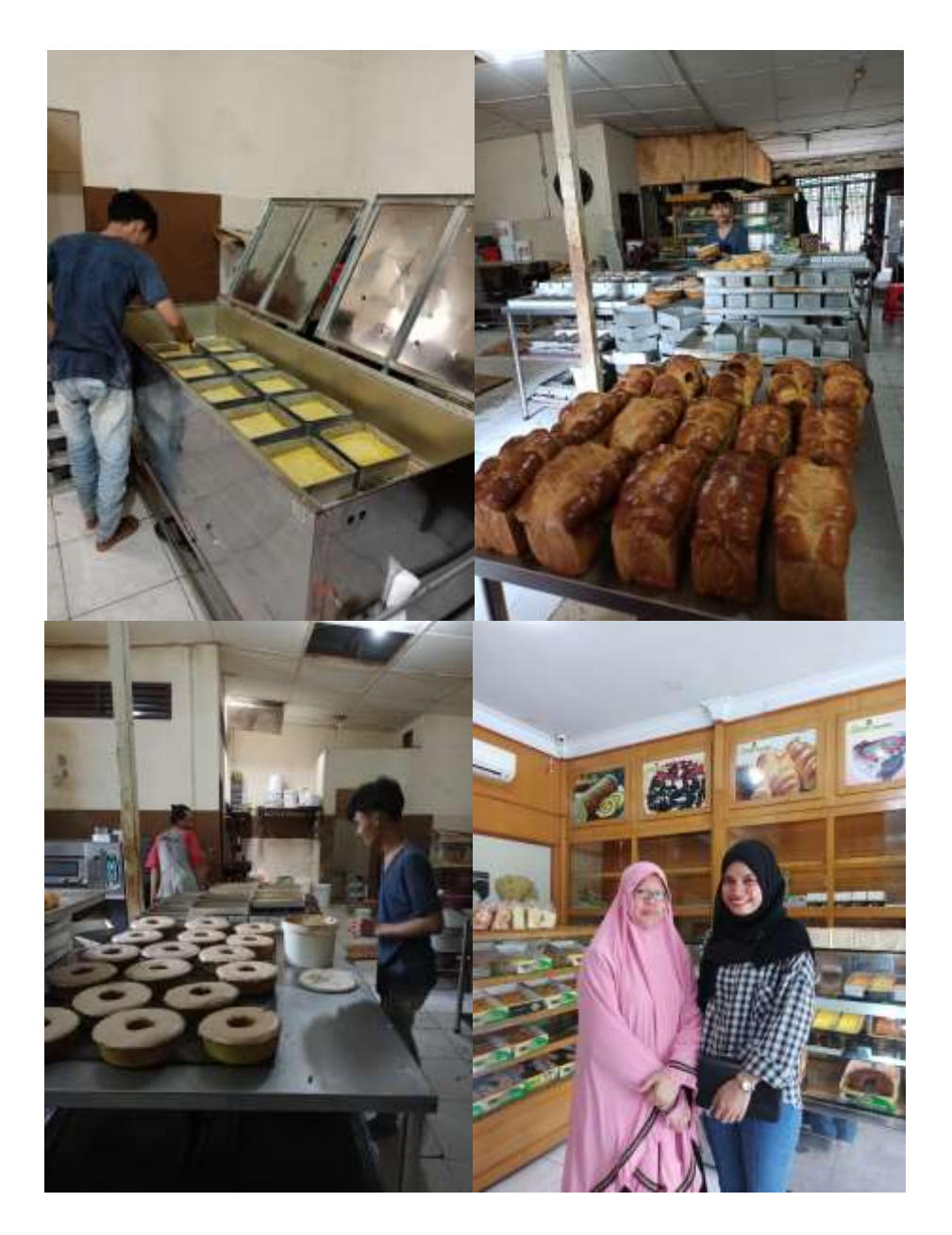